<< Photoshop CS6  $>$ 

, tushu007.com

- << Photoshop CS6 >>
- 13 ISBN 9787111399650
- 10 ISBN 711139965X

出版时间:2012-12

页数:211

PDF

更多资源请访问:http://www.tushu007.com

 $<<$  Photoshop CS6  $>>$ 

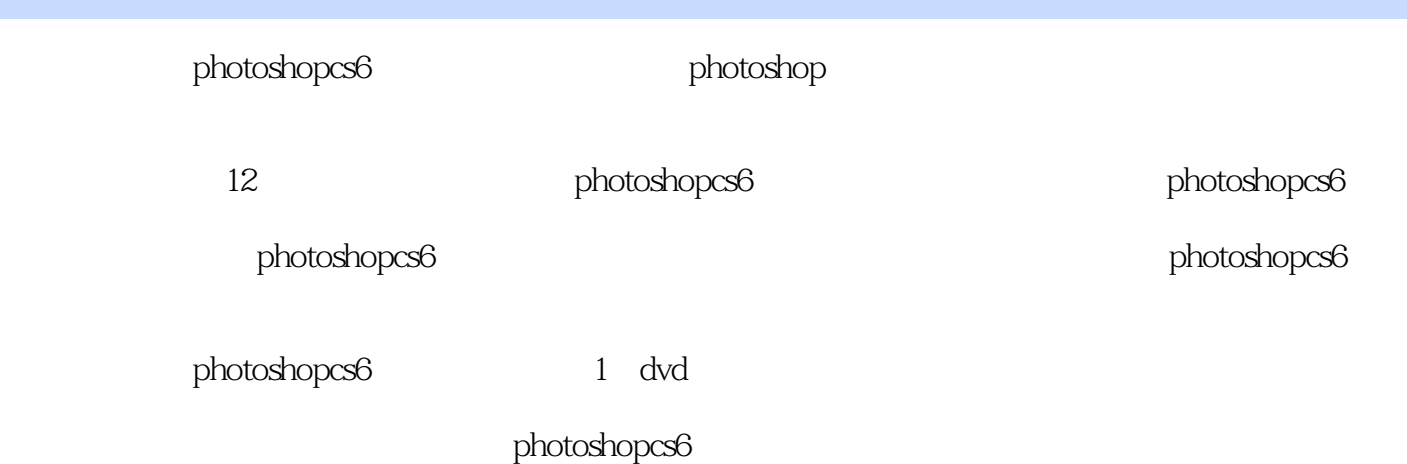

<< Photoshop CS6 >

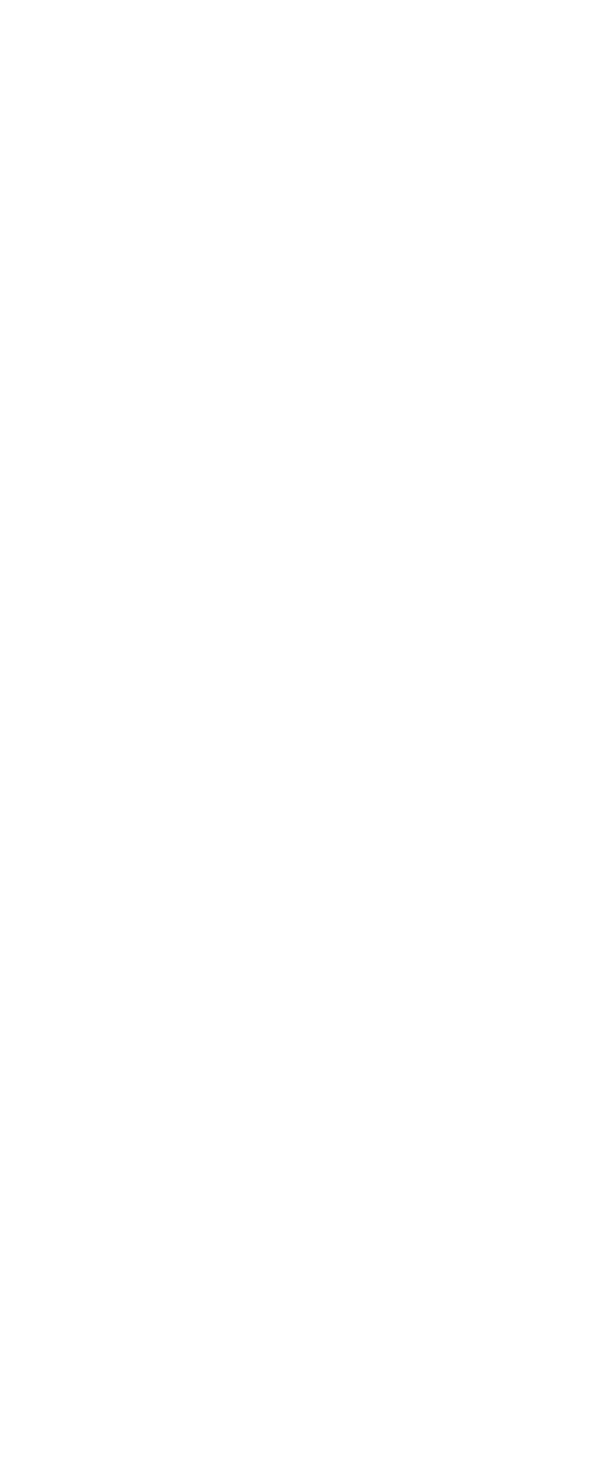

# $<<$  Photoshop CS6  $>>$

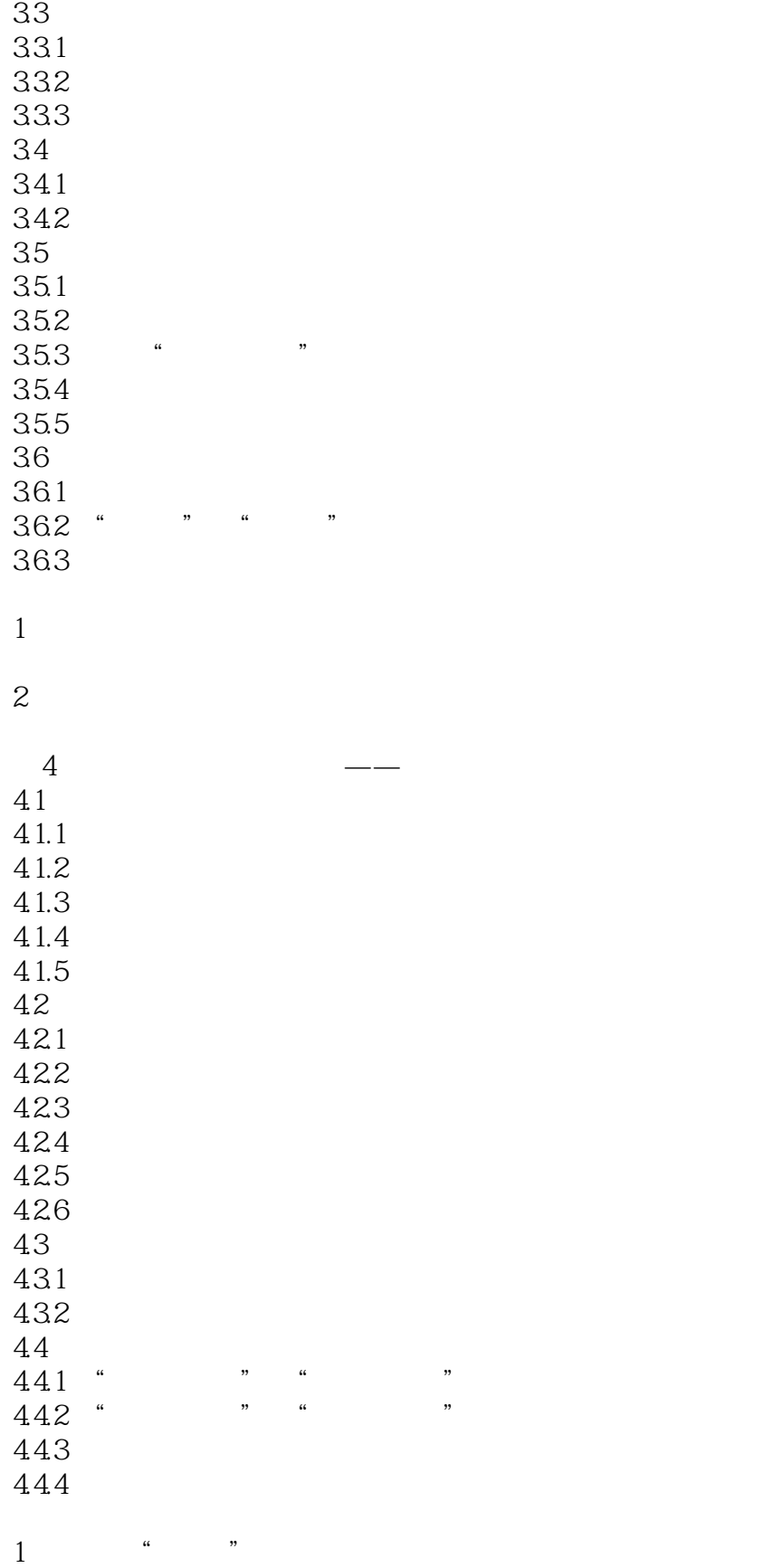

# $\vert$  << Photoshop CS6  $\vert$

![](_page_4_Picture_147.jpeg)

# $\vert$  << Photoshop CS6  $\vert$

![](_page_5_Picture_196.jpeg)

# $\vert$  << Photoshop CS6  $\vert$

![](_page_6_Picture_131.jpeg)

# $<<$  Photoshop CS6  $>>$

![](_page_7_Picture_139.jpeg)

#### $1$

![](_page_7_Picture_140.jpeg)

## << Photoshop CS6  $>$

![](_page_8_Picture_75.jpeg)

#### $1$

2. photoshop

# 添加"图层样式"

# "

调整"曲线" hdr

#### $photoshop \ncs6$

调整"色相/饱和度"

本站所提供下载的PDF图书仅提供预览和简介,请支持正版图书。

更多资源请访问:http://www.tushu007.com